## **JIRA Transition Script for Comments**

```
∞
```
A hint - Dont let any "Post Function" call in this script "Fire a **Issue Commented** event that can be processed by the listeners." - this will make a loop, as the Listener call itself etc etc

```
// Class to Transist issues on Comments
package com.netic.listener
import com.atlassian.jira.ComponentManager
import com.atlassian.jira.component.ComponentAccessor
import com.atlassian.jira.issue.link.IssueLink;
import com.atlassian.jira.issue.comments.CommentManager
import com.atlassian.jira.util.JiraUtils;
import com.opensymphony.workflow.WorkflowContext;
import com.atlassian.jira.event.issue.AbstractIssueEventListener
import com.atlassian.jira.event.issue.IssueEvent
import com.opensymphony.workflow.WorkflowContext
import com.atlassian.jira.workflow.WorkflowTransitionUtil;
import com.atlassian.jira.workflow.WorkflowTransitionUtilImpl;
import com.atlassian.jira.util.JiraUtils;
class ExampleListener extends AbstractIssueEventListener {
     ComponentManager componentManager = ComponentManager.getInstance();
     def issueLinkManager = ComponentAccessor.getIssueLinkManager();
     def authContext = componentManager.getJiraAuthenticationContext()
     WorkflowTransitionUtil workflowTransitionUtil = ( WorkflowTransitionUtil ) JiraUtils.loadComponent( 
WorkflowTransitionUtilImpl.class );
     @Override
     void workflowEvent(IssueEvent event) {
        String issueid = event.issue.id
        String issuekey = event.issue.key
       String status = event.issue.getStatusObject().getName()<br>String eventid = event.getEventTypeId()
                            = event.getEventTypeId()
        String issuetype = event.issue.issueTypeObject.name
        String currentuser = event.getUser()
        currentuser = currentuser.split(":")[0]
        Integer transition = 0
        System.out.println("script=Listener.groovy IssueKey=" + issuekey + " action=StartScript")
        System.out.println("script=Listener.groovy IssueKey=" + issuekey + " currentUser=" + currentuser)
       System.out.println("script=Listener.groovy IssueKey=" + issuekey + " eventid=" + eventid)
        System.out.println("script=Listener.groovy IssueKey=" + issuekey + " issuetype=" + issuetype)
        System.out.println("script=Listener.groovy IssueKey=" + issuekey + " status=" + status)
       if (issuetype == "Task" || issuetype == "Service Request")
\left\{ \begin{array}{ccc} & & \\ & & \end{array} \right. if (status == "Waiting for Customer") // Task And Service Request
\left\{ \begin{array}{ccc} 1 & 1 & 1 \\ 1 & 1 & 1 \end{array} \right\} if (issuetype == "Service Request")
\left\{ \begin{array}{ccc} 1 & 1 & 1 \\ 1 & 1 & 1 \end{array} \right\} transition = 831 // 831 = Reply from Customer
              System.out.println("script=Listener.groovy IssueKey=" + issuekey + " setting transition to 831")
 }
            if (issuetype == "Task")
\left\{ \begin{array}{ccc} 1 & 1 & 1 \\ 1 & 1 & 1 \end{array} \right\} transition = 841 // 841 = Reply from Customer
              System.out.println("script=Listener.groovy IssueKey=" + issuekey + " setting transition to 841")
 }
 }
          if (status == "Resolved" || status == "Closed")
\left\{ \begin{array}{ccc} 1 & 1 & 1 \\ 1 & 1 & 1 \end{array} \right\}transition = 3 // 3 = Reopen
            System.out.println("script=Listener.groovy IssueKey=" + issuekey + " setting transition to 3")
 }
         if (status == "Inactive")
\left\{ \begin{array}{ccc} 1 & 1 & 1 \\ 1 & 1 & 1 \end{array} \right\}transition = 761 // 761 = Reply from Customer
            System.out.println("script=Listener.groovy IssueKey=" + issuekey + " setting transition to 761")
```

```
 }
         if (status == "Frozen")
\left\{ \begin{array}{ccc} 1 & 1 & 1 \\ 1 & 1 & 1 \end{array} \right\}transition = 801 // 801 = Unfreeze
           System.out.println("script=Listener.groovy IssueKey=" + issuekey + " setting transition to 801")
         }
 }
       if (issuetype == "Incident") // Incident
       {
         if (status == "Awaiting External Response")
         {
           transition = 211 // 211 = Resume Investigation
           System.out.println("script=Listener.groovy IssueKey=" + issuekey + " setting transition to 211")
         }
       }
       if (transition != 0 )
       {
         // Transist Issue
         workflowTransitionUtil.setIssue(event.issue);
         workflowTransitionUtil.setUsername(currentuser);
         workflowTransitionUtil.setAction (transition)
         // Validate and transition issue
         workflowTransitionUtil.validate();
         workflowTransitionUtil.progress();
         status = event.issue.getStatusObject().getName()
         System.out.println("script=Listener.groovy IssueKey=" + issuekey + " Issue " + issueid + " transited to 
new status: " + status)
 }
       System.out.println("script=Listener.groovy IssueKey=" + issuekey + " action=EndScript")
    }
}
```
## EventId Table

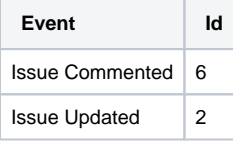

## Sample output in catalina.out for an issue that is Transitioned

From "Waiting for Customer" to "Open" - Workflow Transtion number 841 - event number 2 (Issue Updated)

```
script=Listener.groovy IssueKey=SUPPORT-6730 action=StartScript
script=Listener.groovy IssueKey=SUPPORT-6730 currentUser=neticsupport
script=Listener.groovy IssueKey=SUPPORT-6730 eventid=2
script=Listener.groovy IssueKey=SUPPORT-6730 issuetype=Task
script=Listener.groovy IssueKey=SUPPORT-6730 status=Waiting for Customer
script=Listener.groovy IssueKey=SUPPORT-6730 setting transition to 841
script=Listener.groovy IssueKey=SUPPORT-6730 Issue 27871 transited to new status: Open
script=Listener.groovy IssueKey=SUPPORT-6730 action=EndScript
```
## Sample output in catalina.out for an issue that is **not** Transitioned

```
script=Listener.groovy IssueKey=NSP-5692 action=StartScript
script=Listener.groovy IssueKey=NSP-5692 currentUser=neticsupport
script=Listener.groovy IssueKey=NSP-5692 eventid=6
script=Listener.groovy IssueKey=NSP-5692 issuetype=Service Request
script=Listener.groovy IssueKey=NSP-5692 status=Open
script=Listener.groovy IssueKey=NSP-5692 action=EndScript
```